# DUMPSDOSS.

# **Designing High-End HPE Storage Platforms**

**HP HPE2-K43** 

**Version Demo** 

**Total Demo Questions: 5** 

**Total Premium Questions: 39** 

**Buy Premium PDF** 

https://dumpsboss.com

support@dumpsboss.com

dumpsboss.com

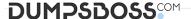

#### **QUESTION NO: 1**

Which parameters can be set with Priority Optimization? (Select three.)

- A. Min Limit
- B. Max Limit
- C. Min Goal
- D. Latency Goal
- E. Max Latency
- F. Max Goal

## ANSWER: B C E

#### **QUESTION NO: 2**

Which best practice guidelines should you follow when configuring drive enclosures tor HPE 3PAR StoreServ 9450/20000? (Select two.)

- A. Configure multiple of 3 drive enclosures per node pair.
- **B.** Configure multiple of 6 drive enclosures per node pair.
- C. Maintain all drives class/type within the same controller nodes pair.
- **D.** Configure multiple of 4 drive enclosures per node pair.
- E. Maintain balanced configuration across node pairs in terms of adapters, drive enclosures, and drives.

## **ANSWER: A C**

### **QUESTION NO: 3**

Which host persona used by HPE 3PAR Peer Persistence allows cluster hosts to mark a specific LUN path to a specific state, such as active or standby?

- A. SESLun
- B. VolSetAddr

| DUMPSDOSS <sup>COM</sup>                                                                                                    |
|----------------------------------------------------------------------------------------------------|
| C. ALUA                                                                                                    |
| D. UARepLun                                                                                                    |
|                                                                                                    |
| ANSWER: C                                                                                                    |
| QUESTION NO: 4                                                                                                    |
| Besides the traditional 'single-initiator-single-target' zoning, the simplified zoning introduced in 3PAR OS                             |
| 3.2.2 requires how many zones to make a Peer Motion Federation functional and supported?                                                 |
| <b>A.</b> 1                                                                                                    |
| <b>B</b> . 2                                                                                                    |
| C. 4                                                                                                    |
| D. 8                                                                                                    |
| ANSWER: A                                                                                                    |
|                                                                                                    |
| QUESTION NO: 5                                                                                                    |
| In the RMC-V and 3PAR Snapshot Recovery Set (VM consistency) creation process, what is required inside the VM to prepare for a snapshot? |
| A. VSS service started inside the VM                                                                                                    |
| B. Catalyst Host Agent install                                                                                                    |
| C. VM Tools installed inside the VM                                                                                                    |
| D. 3PAR Host Explorer Agent                                                                                                    |
| ANSWER: B                                                                                                    |